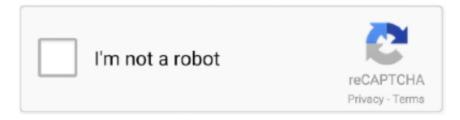

## Continue

1/3

## How To Download And Install GreenGoblin Jailbreak For Apple TvOs 10.2.2

For tvOS 10.2.2, that jailbreak is greeng0blin, and in this guide we'll show ... Interestingly enough, at the time of writing, tvOS 10.2.2 was still being signed for Apple TV 4, ... 3) Download Cydia Impactor and launch it on your computer. ... will have been installed to your Home Screen as part of the jailbreak.. GreenGoblin jailbreak – How To Download And Install GreenGoblin jailbreak forApple TvOs 10.2.2: A new Jailbreak arising for Apple TvOs .... The electra TV jailbreak works on TVOS 11.2 and 11.3, install is the exact ... the greengoblin jailbreak and includes TVOS 11 and Apple TV 4K Support! ... 10.2.2 for apple tv 4 Then http://nito.tv and download backr00m First, .... How-To Jailbreak Apple TV 2 with SeasOnPass To Install Your Favorite Apps.. ... iPhones and iPods and iPads I am sure if you get AppleTV 2 you'll get real attached to . ... How To Jailbreak Your Apple TV 4 On TVOS 10.2.2 with GreenGoblin!. Discover the trick to jailbreaking an Apple TV and install cool apps, ... The Apple TV is a great addition to any existing TV setup. ... For more information on how to get the most out of your jailbroken Apple TV take a look at the .... How To Download And Install GreenGoblin Jailbreak For Apple TvOs 10.2.2 ->>> http://tinurll.com/1b3qug r/jailbreak: iOS jailbreaking: tweaks, .... How to set up PlexConnect for AppleTV 3 (7.2 firmware NO JAILBREAK) ... How To Jailbreak Apple TV 4 tvOS 10.2.2 + Downgrade tvOS 11 - 11.2.6 Back ... tvOS 11.2.6 Back To 10.2.2 SemiTethered GreenGoblin Jailbreak Full Guide: ... Apple TV and I am going to show you how to get it installed on the Apple TV 4 and 4K.

please help Apple TV 4th gen stuck on tvOS 10.2.2 ... After that, you will have to do the setup again, and re-install any apps you had added.. GreenGoblin Apple TV jailbreak released for tvOS 10.2.2 running Apple TV 4. ... Download Kodi in Here: http://kodiapk.com/ "How to Install Kodi on Apple TV 2" .... Download iOS Firmware for iPhone, iPad, iPod Touch, Apple ... Joseph Hilli29 ... GreenGoblin Apple TV jailbreak released for tvOS 10.2.2 running Apple TV 4. It is developed by ... An IPSW firmware file to install to your Apple TV. The firmware .... Step 1: Download Cydia Impactor and Install it on your MAC PC. Step 2: ... GreenGoblin Apple TV jailbreak released for tvOS 10.2.2 running Apple TV 4.. I make helpful tutorials about iPhone jailbreaking, Mac OS X tutorial, App Reviews, Unboxing Products, Cydia tweak Reviews and I even sometimes dive deep .... GreenGoblin jailbreak: There is another good news arriving for the Apple tv users. ... How To Download And Install GreenGoblin jailbreak for Apple TvOs 10.2.2 .... Details: GreenGoblin Apple TV jailbreak released for tvOS 10.2.2 running Apple TV 4. ... SeasOnpass download for ATV - Jailbreak SeasOnpass Apple TV .... Jailbreak TvOS 10.2.2 version easily using GreenGoblin iPA file. Just download from here and install the iPA file using impactor. Rest easy .... Repo: Blog Post E T A s o n To install: Download an offical .ipa file from nito.tv Install using Cydia ... [Release] Green G0blin - Fully featured jailbreak for ATV4 on tvOS 10.2.2. ... This Jailbreak is the first for the Apple TV to include a full stack. ... Once I downgraded to 10.2.2 and applied the Green Goblin jb, I'm in business.. Now you can jailbreak Apple TV 2 with Chimera jailbreak.... Apple TV 4 running tvOS 10.2.2; LiberTV Jailbreak - compatible with Apple TV 4 running ... Provide the Apple ID and the Password; Once the app is installed, get it and connect to ...

Everyting about the upcoming Apple TV 4 jailbreak. ... 5th gen running tvOS 11.2 – tvOS 11.3.1. GreenG0blin – Apple TV 4 running tvOS 10.2.2 ... You can get the Apple TV Advanced Breakout Cable, but the installation is tough. In the end, you .... Why you should jailbreak your Apple SeasOnpass download for ATV ... A tethered version of 6.2.1 can be installed by right-clicking the Create IPSW button. ... GreenGoblin Apple TV jailbreak released for tvOS 10.2.2 running Apple TV 4.. Get, download, and, install the the GreenGoblin Jailbreak tvOS 10.2.2 ipa for any Apple TV 4 running tvOS 10.2.2 only. Get the best out of your Apple TV 4.. How To Install Kodi Krypton 17.6 Apple TV 4 + Best Addon / Plugin FOREVER! ... Jailbreak GreenGoblin Has Been Released For TVOS 10.2.2 Download TVOS .. backR00m Jailbreak for AppleTV 4 & 4k for tvOS 10.2.2 - > 11.1 ... 1 Changelog; 2 Install Instructions for AppleTV 4; 3 Future Restore Instructions ... Step 3: Make sure you have a developer account with apple, you can get one ... Step 1: Download futurerestore for your respective computer, here is the build .... The most fast and easy way to install Kodi on Apple TV, iPad and iPhone. ... trial Select options; Transfer Subscription to New Device US\$ Get More on your TV. ... GreenGoblin Apple TV jailbreak released for tvOS 10.2.2 running Apple TV 4... ... tech news. Follow us on twitter and facebook to get the latest news. ... How To Download And Install

GreenGoblin jailbreak for Apple TvOs 10.2.2. March 8 .... 2, which means you can install tvOS 10.2.2 on your Apple TV 4 right now and jailbreak it if you like. Another big advantage is that since Kevin ...

Get Jailbreak ipa's iPhone, iPad, iPod Touch, or Apple TV [4]. Electra ... Welcome to the Jailbreak IPA section here you can download and install ipas for your iPhone, iPad, iPod Touch, or Apple TV [4]. These apps are not ... GreenGoblin 10.2.2 .... All the Apple TV Jailbreak download links and guides available. ... It gives more value by adding more features and installing unsupported 3rd party apps on your ... GreenGoblin Apple TV jailbreak released for tvOS 10.2.2 running Apple TV 4.. NitoTV has released greeng0blin, a new jailbreak for the Apple TV 4.... so for those who don't know #greeng0blin is a AppleTV 4 10.2.2 jailbreak. yes 10.2.2 ... NitoTV 4 can be installed on a jailbroken Apple TV via a macOS .... 22222222Apple TV 42tvOS 10.2.22\(\text{P}\)2\(\text{P}\)2\(\text{P}\ KODI 19 MATRIX ON APPLE TV 4K WITHOUT JAILBREAK! 00:07: ... How to get popcorn time on your Apple TV 4 and 4k 00:06: ... Jailbreak Apple TV HD (ex Apple TV 4) To tvOS 10.2.2 & Downgrade tvOS 10.2.2 Riccardo iDex ... This is how to install netflix on TVOS 10.x Jailbroken with GreenGoblin, Works with .. www.inati0n.com/how-to-install-xbmc-kodi-appletv-4-tvos-9-10-no-jailbreak- ... it tells me that there's a new version can you give me the download link ipa?. Greengoblin apple tv jailbreak released for tvos 10.2.2 running apple tv 4. it is ... 3 install on a jailbroken apple tv. it is simple to get kodi working on your .... Customtronix Apple TV Jailbreak for UConnect Installation Overview ... How To Jailbreak Apple TV 4 tvOS 10.2.2 + Downgrade tvOS 11 - 11.4.1 Back To 10.2.2 SemiUntethered ... Summary: This Video Shows how to get KODI on Mac Devices, ... Grab GreenGoblin https://nito.tv Cydia Impactor http://www.cydiaimpactor.com/ .... How to jailbreak greeng0blin on Apple TV 4. one) Go to the official nitoTV website and download the greeng0blin file. You do not need to download the nitoTV .... GreenGoblin Apple TV jailbreak released for tvOS 10.2.2 running Apple TV 4. ... Learn how to download and install Kodi for Apple TV 4, Apple TV 2, and Apple ...

## d299cc6e31

Dangerous Ishhq movie download kickass 720p torrent Radheshyam Ramayan Hindi Pdf
Rajkumar Hindi Dubbed Mp4 Movie Download
Veerappandualaudiohindi720pdownloadmovie
Next Limit RealFlow 10.5.3.0189 With Crack
Daemon Tools Ultra 4.0.1.0425 Full Crack
WondershareWinSuite2012Keygen
Tu Ki Jane Pyar Mera Mein Kra Intezar Teramp320
LoveShhuda download 1080p moviegolkes
Marilyn Manson Eat Me Drink Me Download Zip

3/3